## Постановка задачи

A.

Используя приложение Microsoft Excel, составить таблицу значений функции в заданном диапазоне с заданным шагом . Построить график функции.

**SPIER** 

$$
\frac{\sqrt[3]{\arctg(x^2) + \sin(\pi/8)}}{\sqrt{12 + \ln(7)}} + \sqrt{\frac{(\pi/8)^2}{\ln(7)}}
$$

## Таблица функции

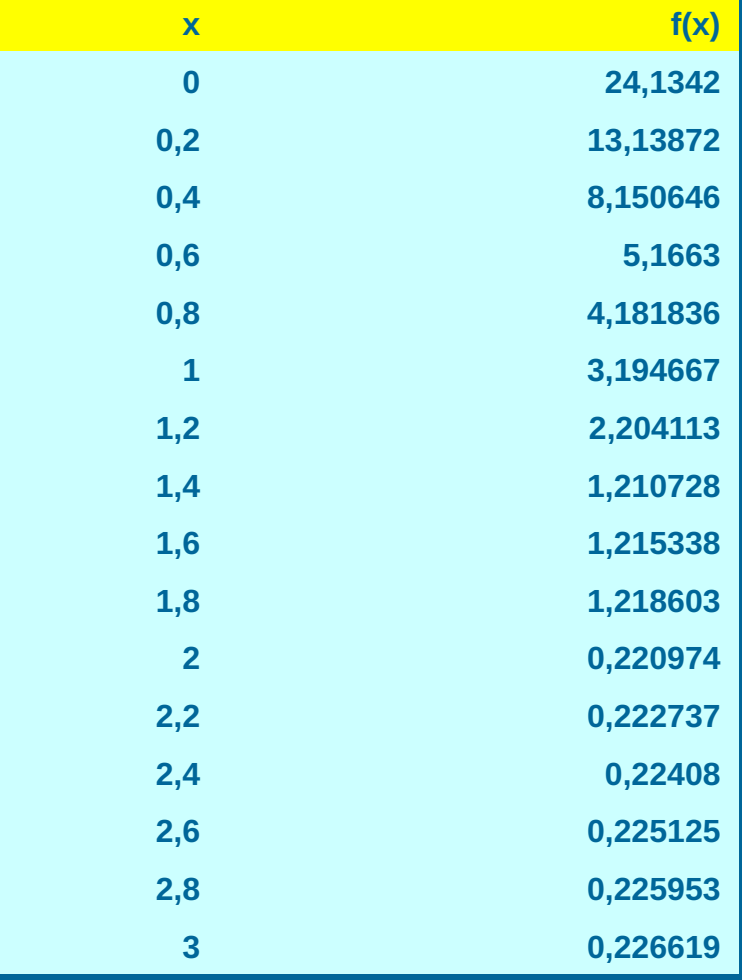

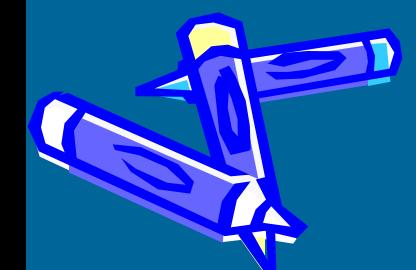

## График

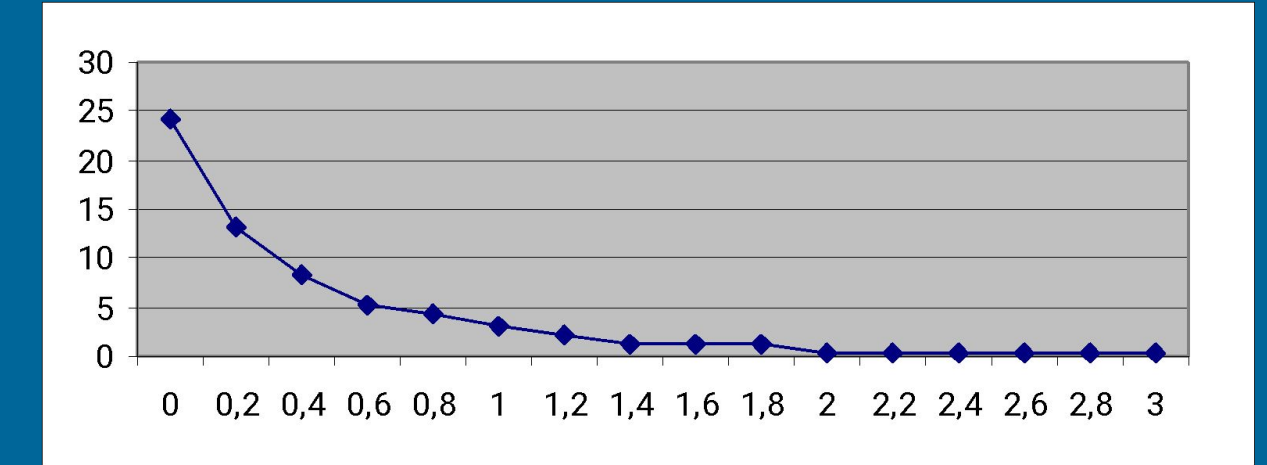

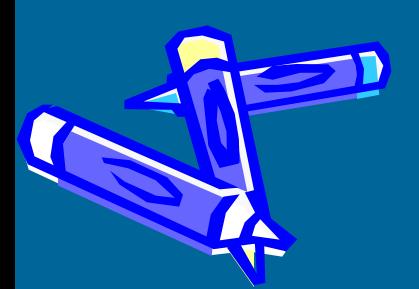